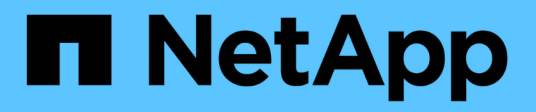

### **Übertragen von Daten mit NDMPcopy** ONTAP 9

NetApp April 24, 2024

This PDF was generated from https://docs.netapp.com/de-de/ontap/tape-backup/transfer-datandmpcopy-task.html on April 24, 2024. Always check docs.netapp.com for the latest.

# **Inhalt**

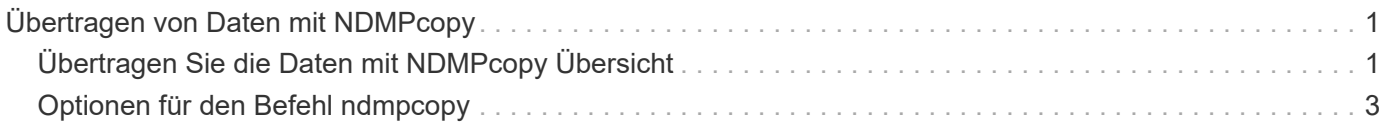

## <span id="page-2-0"></span>**Übertragen von Daten mit NDMPcopy**

## <span id="page-2-1"></span>**Übertragen Sie die Daten mit NDMPcopy Übersicht**

Der ndmpcopy Der nodeshell Befehl überträgt Daten zwischen Storage-Systemen, die NDMP v4 unterstützen. Sie können vollständige und inkrementelle Datentransfers durchführen. Sie können komplette oder partielle Volumes, qtrees, Verzeichnisse oder einzelne Dateien übertragen.

#### **Über diese Aufgabe**

Bei Verwendung von ONTAP 8.x und früheren Versionen sind inkrementelle Transfers auf maximal zwei Ebenen begrenzt (ein vollständiger und bis zu zwei inkrementelle Backups).

Ab ONTAP 9.0 und neueren Versionen sind inkrementelle Transfers auf maximal neun Ebenen begrenzt (ein vollständiger und bis zu neun inkrementelle Backups).

Sie können laufen ndmpcopy In der nodeshell Befehlszeile der Quell- und Ziel-Speichersysteme oder ein Speichersystem, das weder die Quelle noch das Ziel des Datentransfers ist. Sie können auch ausführen ndmpcopy Auf einem einzelnen Storage-System, das sowohl die Quelle als auch das Ziel des Datentransfers ist.

Sie können IPv4- oder IPv6-Adressen der Quell- und Zielspeichersysteme im verwenden ndmpcopy Befehl. Das Pfadformat lautet /vserver\_name/volume\_name \[path\].

#### **Schritte**

1. Aktivieren des NDMP-Service auf Quell- und Ziel-Storage-Systemen:

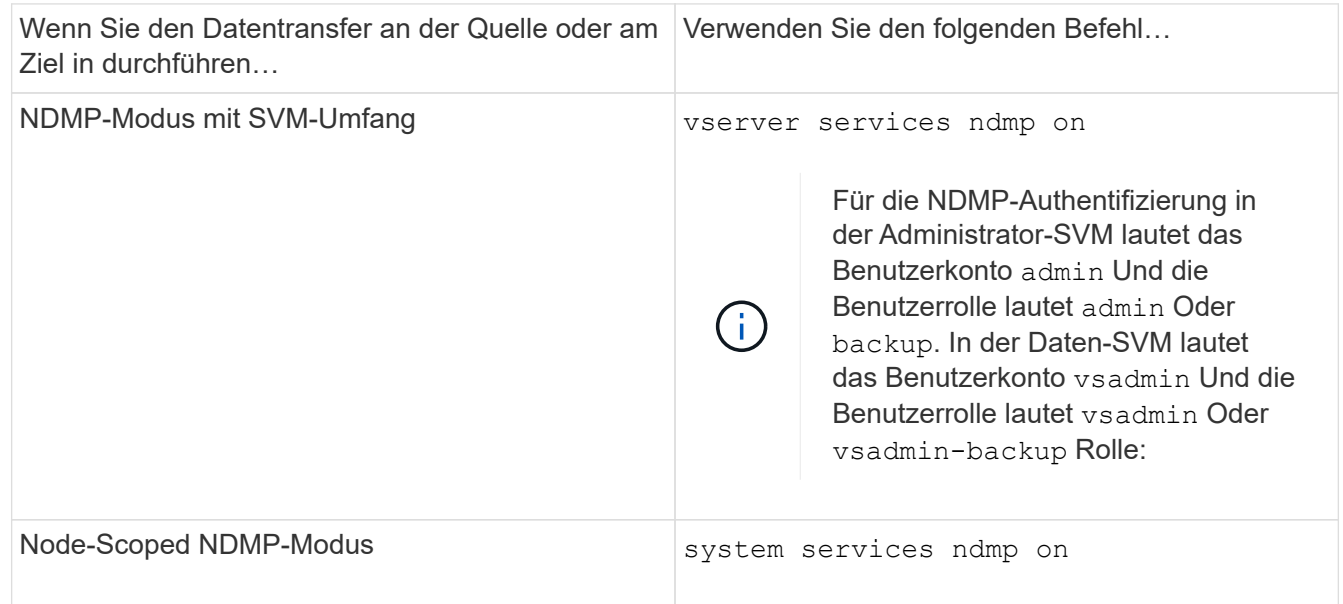

2. Übertragen von Daten innerhalb eines Storage-Systems oder zwischen Storage-Systemen mithilfe von ndmpcopy Befehl im nodeshell:

```
::> system node run -node <node_name> < ndmpcopy [options]
source_IP:source_path destination_IP:destination_path [-mcs {inet|inet6}] [-
mcd {inet|inet6}] [-md {inet|inet6}]
```
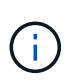

DNS-Namen werden in NDMPcopy nicht unterstützt. Sie müssen die IP-Adresse der Quelle und des Ziels angeben. Die Loopback-Adresse (127.0.0.1) wird für die Quell-IP-Adresse oder die Ziel-IP-Adresse nicht unterstützt.

- Der ndmpcopy Befehl legt den Adressmodus für Steuerverbindungen wie folgt fest:
	- Der Adressmodus für die Steuerverbindung entspricht der angegebenen IP-Adresse.
	- Sie können diese Regeln mit der überschreiben -mcs Und -mcd Optionen:
- Handelt es sich bei der Quelle oder dem Ziel um das ONTAP System, verwenden Sie abhängig vom NDMP-Modus (Node-Scoped oder SVM-Scoped) eine IP-Adresse, die den Zugriff auf das Ziel-Volume ermöglicht.
- source path Und destination path Sind die absoluten Pfadnamen bis zur granularen Ebene von Volume, qtree, Verzeichnis oder Datei.
- -mcs Gibt den bevorzugten Adressierungmodus für die Steuerverbindung zum Quell-Speichersystem an.

inet Zeigt den IPv4-Adressmodus und an inet6 Zeigt einen IPv6-Adressmodus an.

◦ -mcd Gibt den bevorzugten Adressierungmodus für die Steuerverbindung zum Zielspeichersystem an.

inet Zeigt den IPv4-Adressmodus und an inet6 Zeigt einen IPv6-Adressmodus an.

◦ -md Gibt den bevorzugten Adressierungmodus für Datentransfers zwischen Quell- und Zielspeichersystemen an.

inet Zeigt den IPv4-Adressmodus und an inet6 Zeigt einen IPv6-Adressmodus an.

Wenn Sie den nicht verwenden -md Wählen Sie im ndmpcopy Befehl, der Adressierungmodus für die Datenverbindung wird wie folgt bestimmt:

- Wenn eine der für die Steuerverbindungen angegebenen Adressen eine IPv6-Adresse ist, ist der Adressmodus für die Datenverbindung IPv6.
- Wenn die für die Steuerverbindungen angegebenen beiden Adressen IPv4-Adressen sind, liefert das ndmpcopy Befehl versucht zunächst einen IPv6-Adressmodus für die Datenverbindung.

Wenn dies fehlschlägt, verwendet der Befehl einen IPv4-Adressmodus.

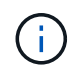

Eine IPv6-Adresse, falls angegeben, muss in eckigen Klammern eingeschlossen sein.

Mit diesem Beispielbefehl werden Daten von einem Quellpfad migriert (source\_path) Zu einem Zielpfad (destination\_path).

```
> ndmpcopy -sa admin:<ndmp password> -da admin:<ndmp password>
 -st md5 -dt md5 192.0.2.129:/<src svm>/<src vol>
192.0.2.131:/<dst_svm>/<dst_vol>
```
+ Mit diesem Beispielbefehl werden die Steuerverbindungen und die Datenverbindung explizit auf den

IPv6-Adressmodus eingestellt:

```
> ndmpcopy -sa admin:<ndmp password> -da admin:<ndmp password> -st md5
-dt md5 -mcs inet6 -mcd inet6 -md
inet6 [2001:0db8:1:1:209:6bff:feae:6d67]:/<src svm>/<src vol>
[2001:0ec9:1:1:200:7cgg:gfdf:7e78]:/<dst_svm>/<dst_vol>
```
### <span id="page-4-0"></span>**Optionen für den Befehl ndmpcopy**

Sie sollten die für das verfügbaren Optionen verstehen ndmpcopy Nodeshell Befehl, um erfolgreich Daten zu übertragen.

In der folgenden Tabelle sind die verfügbaren Optionen aufgeführt. Weitere Informationen finden Sie im ndmpcopy Man-Pages durch die nodeshell.

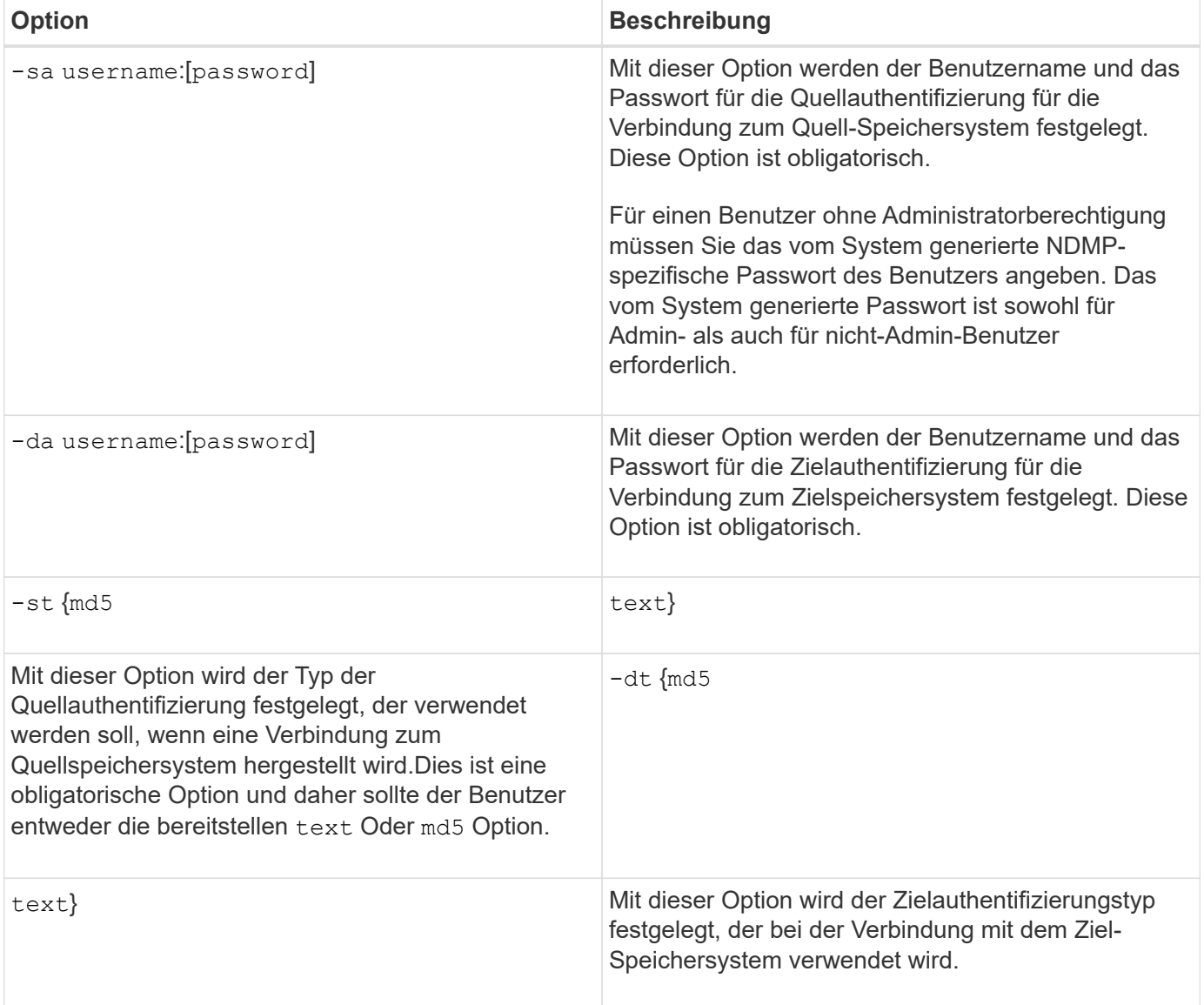

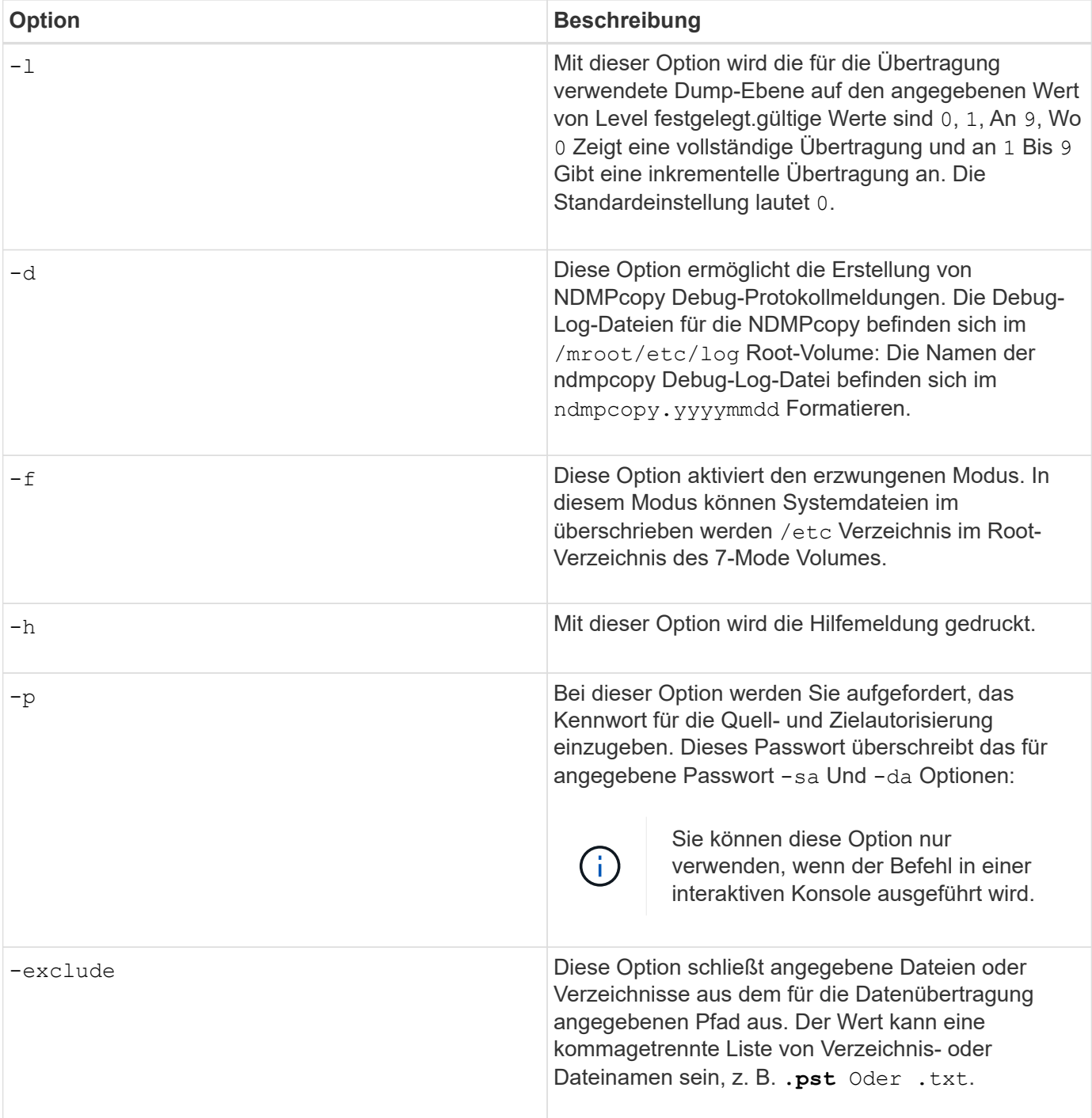

#### **Copyright-Informationen**

Copyright © 2024 NetApp. Alle Rechte vorbehalten. Gedruckt in den USA. Dieses urheberrechtlich geschützte Dokument darf ohne die vorherige schriftliche Genehmigung des Urheberrechtsinhabers in keiner Form und durch keine Mittel – weder grafische noch elektronische oder mechanische, einschließlich Fotokopieren, Aufnehmen oder Speichern in einem elektronischen Abrufsystem – auch nicht in Teilen, vervielfältigt werden.

Software, die von urheberrechtlich geschütztem NetApp Material abgeleitet wird, unterliegt der folgenden Lizenz und dem folgenden Haftungsausschluss:

DIE VORLIEGENDE SOFTWARE WIRD IN DER VORLIEGENDEN FORM VON NETAPP ZUR VERFÜGUNG GESTELLT, D. H. OHNE JEGLICHE EXPLIZITE ODER IMPLIZITE GEWÄHRLEISTUNG, EINSCHLIESSLICH, JEDOCH NICHT BESCHRÄNKT AUF DIE STILLSCHWEIGENDE GEWÄHRLEISTUNG DER MARKTGÄNGIGKEIT UND EIGNUNG FÜR EINEN BESTIMMTEN ZWECK, DIE HIERMIT AUSGESCHLOSSEN WERDEN. NETAPP ÜBERNIMMT KEINERLEI HAFTUNG FÜR DIREKTE, INDIREKTE, ZUFÄLLIGE, BESONDERE, BEISPIELHAFTE SCHÄDEN ODER FOLGESCHÄDEN (EINSCHLIESSLICH, JEDOCH NICHT BESCHRÄNKT AUF DIE BESCHAFFUNG VON ERSATZWAREN ODER -DIENSTLEISTUNGEN, NUTZUNGS-, DATEN- ODER GEWINNVERLUSTE ODER UNTERBRECHUNG DES GESCHÄFTSBETRIEBS), UNABHÄNGIG DAVON, WIE SIE VERURSACHT WURDEN UND AUF WELCHER HAFTUNGSTHEORIE SIE BERUHEN, OB AUS VERTRAGLICH FESTGELEGTER HAFTUNG, VERSCHULDENSUNABHÄNGIGER HAFTUNG ODER DELIKTSHAFTUNG (EINSCHLIESSLICH FAHRLÄSSIGKEIT ODER AUF ANDEREM WEGE), DIE IN IRGENDEINER WEISE AUS DER NUTZUNG DIESER SOFTWARE RESULTIEREN, SELBST WENN AUF DIE MÖGLICHKEIT DERARTIGER SCHÄDEN HINGEWIESEN WURDE.

NetApp behält sich das Recht vor, die hierin beschriebenen Produkte jederzeit und ohne Vorankündigung zu ändern. NetApp übernimmt keine Verantwortung oder Haftung, die sich aus der Verwendung der hier beschriebenen Produkte ergibt, es sei denn, NetApp hat dem ausdrücklich in schriftlicher Form zugestimmt. Die Verwendung oder der Erwerb dieses Produkts stellt keine Lizenzierung im Rahmen eines Patentrechts, Markenrechts oder eines anderen Rechts an geistigem Eigentum von NetApp dar.

Das in diesem Dokument beschriebene Produkt kann durch ein oder mehrere US-amerikanische Patente, ausländische Patente oder anhängige Patentanmeldungen geschützt sein.

ERLÄUTERUNG ZU "RESTRICTED RIGHTS": Nutzung, Vervielfältigung oder Offenlegung durch die US-Regierung unterliegt den Einschränkungen gemäß Unterabschnitt (b)(3) der Klausel "Rights in Technical Data – Noncommercial Items" in DFARS 252.227-7013 (Februar 2014) und FAR 52.227-19 (Dezember 2007).

Die hierin enthaltenen Daten beziehen sich auf ein kommerzielles Produkt und/oder einen kommerziellen Service (wie in FAR 2.101 definiert) und sind Eigentum von NetApp, Inc. Alle technischen Daten und die Computersoftware von NetApp, die unter diesem Vertrag bereitgestellt werden, sind gewerblicher Natur und wurden ausschließlich unter Verwendung privater Mittel entwickelt. Die US-Regierung besitzt eine nicht ausschließliche, nicht übertragbare, nicht unterlizenzierbare, weltweite, limitierte unwiderrufliche Lizenz zur Nutzung der Daten nur in Verbindung mit und zur Unterstützung des Vertrags der US-Regierung, unter dem die Daten bereitgestellt wurden. Sofern in den vorliegenden Bedingungen nicht anders angegeben, dürfen die Daten ohne vorherige schriftliche Genehmigung von NetApp, Inc. nicht verwendet, offengelegt, vervielfältigt, geändert, aufgeführt oder angezeigt werden. Die Lizenzrechte der US-Regierung für das US-Verteidigungsministerium sind auf die in DFARS-Klausel 252.227-7015(b) (Februar 2014) genannten Rechte beschränkt.

#### **Markeninformationen**

NETAPP, das NETAPP Logo und die unter [http://www.netapp.com/TM](http://www.netapp.com/TM\) aufgeführten Marken sind Marken von NetApp, Inc. Andere Firmen und Produktnamen können Marken der jeweiligen Eigentümer sein.